# **TRAINING OFFERING**

#### **Du kan nå oss her**

Postboks 6562 ETTERSTAD, 0606 Oslo, Norge

Email: kurs.ecs.no@arrow.com Phone: +47 22 02 81 00

## **Veritas InfoScale Storage 7.3 for UNIX/Linux: VERITAS Administration**

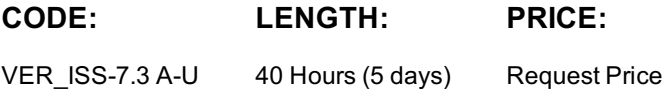

#### **Description**

The Veritas InfoScale Storage 7.0 for Linux: Administration course is designed for the IT professional tasked with installing, configuring, and maintaining the Veritas InfoScale Storage environments, including Volume Manager (VxVM), File System (VxFS), and Cluster File System (CFS).

This five day, instructor-led, hands-on class covers how to use InfoScale Storage to manage disks, disk groups, and volumes by using a variety of InfoScale Storage user interfaces including the Veritas InfoScale Operations Manager (VIOM) Web console. You learn the basics of online file system administration and recovery from disk failures. In addition, you learn about data replication using Veritas File Replicator and Veritas Volume Replicator. You also learn how to configure Veritas Cluster Volume Manager and Veritas Cluster File System

#### **Objectives**

By the completion of this course, you will be able to: · Create, configure, and manage disks, disk groups, and volumes.

- · Administer file systems.
- · Manage components in the VxVM architecture.
- · Manage multiple paths to disk devices.
- · Identify types of disk failures and how to resolve them.
- · Describe concepts and components specific to Veritas Replicator, and Veritas File Replicator.
- · Configure a CFS cluster according to a specified sample design.
- · Configure shared disk groups and volumes.
- · Configure shared file systems.
- · Share local disks among systems in a cluster

#### **Audience**

This course is for UNIX/Linux system administrators, system engineers, technical support personnel, network/SAN administrators, and systems integration/development staff, who will be installing, operating, or integrating InfoScale Storage.

#### **Prerequisites**

Knowledge of and hands-on experience with UNIX/Linux systems administration is required.

# **Programme**

InfoScale Storage Basics VxVM volume layouts and RAID levels Virtual Objects Operating system storage devices and virtual data storage Volume Manager (VxVM) storage objects Creating a Volume and File System Preparing disks and disk groups for volume creation Creating a volume and adding a file system Displaying disk and disk group information Displaying volume configuration information

Removing volumes, disks, and disk groups

Exercise B: Removing volumes and disks: CLI Exercise C: Destroying disk data using disk shredding: CLI Exercise D: (Optional) Creating disk groups, volumes, and file systems: VIOM Exercise E: (Optional) Removing volumes, disks, and disk groups: VIOM Working with Volumes with Different Layouts Volume layouts Creating volumes with various layouts Allocating storage for volumes Labs Exercise A: Creating volumes with different layouts: CLI Exercise B: (Optional) Creating volumes with user defaults: CLI Making Configuration Changes Administering mirrored volumes Resizing a volume and a file system Moving data between systems Renaming VxVM objects Labs Exercise A: Administering mirrored volumes Exercise B: Resizing a volume and file system Exercise C: Renaming a disk group Exercise D: Moving data between systems Exercise E: (Optional) Resizing a file system only Administering File Systems Benefits of using Veritas File System Using Veritas File System commands Logging in VxFS Controlling file system fragmentation Using thin provisioning disk arrays Labs Exercise A: Preparing for "Defragmenting a Veritas File System" exercise Exercise B: Defragmenting a Veritas File System Exercise C: Using SmartMove Exercise D: Observing thin reclamation **Managing Devices** Managing Devices **SmartIO** InfoScale Storage 7.3 SmartIO Support for caching on Solid State Drives (SSDs) Using SmartAssist Tool Labs Exercise A: Configuring VxVM caching Exercise B: Configuring VxFS read caching Exercise C: Configuring VxFS writeback caching Exercise D: Destroying cache area Dynamic Multi-Pathing Managing components in the VxVM architecture Discovering disk devices Managing multiple paths to disk devices Labs Exercise A: Administering the Device Discovery Layer Exercise B: Displaying DMP information Exercise C: Displaying DMP statistics Exercise D: Enabling and disabling DMP paths Exercise E: Managing array policies Dynamic Multi-Pathing for VMware DMP in a VMware ESX/ESXi environment Managing DMP for VMware Administering the SmartPool Performance monitoring and tuning using the DMP console Resolving Hardware Problems How does VxVM interpret failures in hardware? Recovering disabled disk groups Resolving disk failures Labs Exercise A: Recovering a temporarily disabled disk group Exercise B: Preparing for disk failure labs Exercise C: Recovering from temporary disk failure Exercise D: Recovering from permanent disk failure Exercise E: (Optional) Recovering from temporary disk failure—Layered volume Exercise F: (Optional) Recovering from permanent disk failure—Layered volume Exercise G: (Optional) Replacing physical drives—without hot relocation Exercise H: (Optional) Replacing physical drives—with hot relocation Exercise I: (Optional) Recovering from temporary disk failure with vxattachd daemon Exercise J: (Optional) Exploring spare disk behavior Exercise K: (Optional) Using the Support Web Site Cluster File System Cluster File System Storage Foundation Cluster File System Architecture SFCFS overview SFCFS architecture SFCFS communication VCS management of SFCFS infrastructure Cluster Volume Manager VxVM and CVM overview CVM concepts CVM configuration CVM response to storage disconnectivity

Exercise A: Creating disk groups, volumes and file systems: CLI

Exercise A: Creating shared disk groups and volumes using CLI Exercise B: Creating a shared disk group and volume using VIOM Exercise C: Converting a disk group from shared to private and vice versa Exercise D: Investigating the impact of the disk group activation modes Exercise E: (Optional) Observing the impact of rebooting the master node in a storage cluster Cluster File System Cluster File System concepts Data flow in CFS Administering CFS Flexible Storage Sharing Understanding Flexible Storage Sharing FSS storage objects FSS case study Flexible Storage Sharing implementation FSS configuration Labs Exercise A: Creating a shared file system – CLI Exercise B: Changing the primary node role – CLI Exercise C: Placing the shared file system under the storage cluster control – CLI Exercise D: Deleting shared file systems and disk groups Replication Veritas technologies for disaster recovery Disaster Recovery and Replication Overview Disaster recovery concepts Defining replication Replication options and technologies Veritas File Replicator Understanding Veritas File Replicator Setting up replication for a Veritas file system Error recovery with Veritas File Replicator Labs Exercise A: Setting up and performing replication for a VxFS file system Exercise B: Restoring the source file system using the replication target Veritas Volume Replicator Components Veritas Volume Replicator overview Comparing volume replication with volume management Volume Replicator components Volume Replicator data flow Labs Exercise A: Preparing storage for replication Exercise B: Establishing replication Exercise C: Observing data replication Exercise D: Migrating the primary role Veritas Volume Replicator Operations Replication setup Assessing the status of the replication environment Migration, takeover, and fast failback

# **Session Dates**

Ved forespørsel. Vennligst kontakt oss

## **Tilleggsinformasjon**

Denne treningen er også tilgjengelig som trening på stedet. Kontakt oss for å finne ut mer.